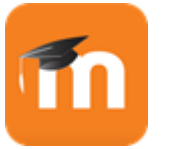

## Moodle mobile

## O que é?

Ao instalar esta app no seu dispositivo móvel, pode utilizar este aplicativo para:

- navegar no conteúdo do curso, mesmo offline
- receber notificações instantâneas de mensagens e outros eventos
- encontrar e contactar rapidamente pessoas nos seus cursos
- fazer upload de imagens, áudio, vídeos e outros arquivos do seu dispositivo móvel
- e mais!

## Download disponível em:

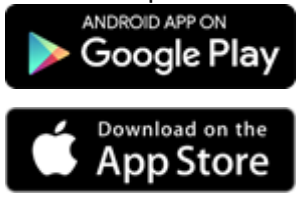

## Como aceder?

A conta de acesso ao Moodle mobile é a mesma que utiliza para efetuar a sua autenticação na plataforma Moodle da ESSV. Deverá inserir o URL do Moodle da ESSV [\(http://essvelearning.essv.ipv.pt/moodle\)](http://essvelearning.essv.ipv.pt/moodle) e, de seguida, colocando nos campos "utilizador" e "palavra-chave".

Qualquer dificuldade no acesso deverá contactar o CIRA (Centro de Informática e Recursos Audiovisuais) da ESSV, através do seguinte e-mail: [informatica@essv.ipv.pt](mailto:informatica@essv.ipv.pt?subject=netPApp%20-%20Dificuldade%20na%20utilização) ou através do n.º de telefone 232.419.110.

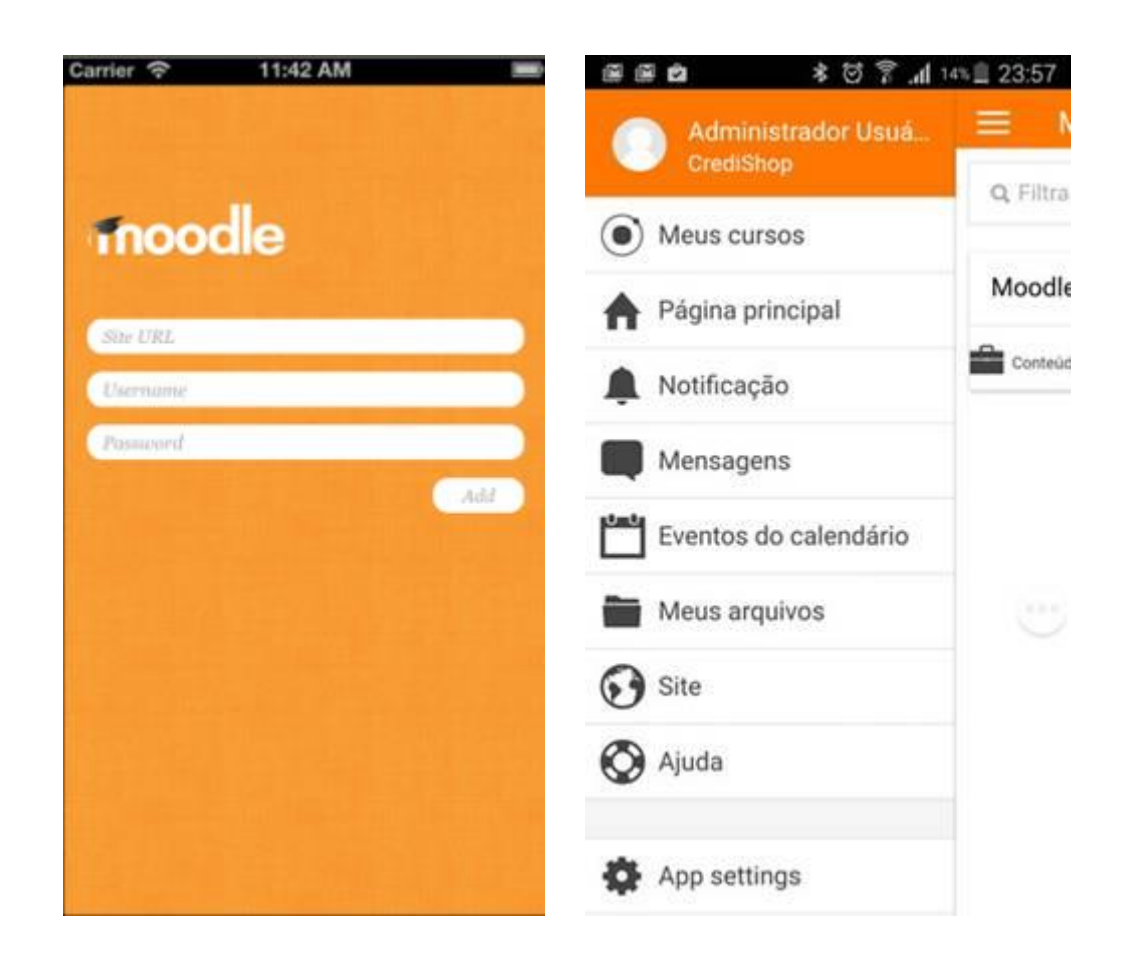